## **BACHELOR IN COMPUTER APPLICATIONS (BCA) (Pre Revised) Term-End Practical Examination** 03485

### **December, 2012**

### CS-65P : WINDOWS PROGRAMMING

*Time allowed : 2 hours Maximum Marks : 75* 

*Note : There are 2 questions in this paper. Answer both the questions. They carry 50 marks. The rest 25 marks are for the viva-voce.* 

- 1. Write an event procedure to add two matrices A, B of size  $3 \times 3$ . Appropriate control 25 need to be selected to take the elements of the matrices as input and to display the resultant matrix C.
- 2. Design a simple menu-design to simulate a menu similar to that of a "Note pad". 25 Note : No need of doing any programming. Menu-design is sufficient.

 $CS-65P/S1$  1

BACHELOR IN COMPUTER APPLICATIONS (BCA) (Pre Revised) Term-End Practical Examination 02035

### December, 2012

### CS-65P : WINDOWS PROGRAMMING

*Time allowed : 2 hours Maximum Marks : 75* 

*Note : There are 2 questions in this paper. Answer both the questions. They carry 50 marks. The rest* 25 *marks are for the viva-voce.* 

- 1. Write an event-procedure to take a string as input and reverse it. Use appropriate 25 controls on the interface for input and output. Make it user-friendly.
- 2. Write an event procedure to simulate a simple calculator to perform addition, 25 substraction, division, multiplication and finding percentage operators.

 $CS-65P/S2$  1

## No. of Printed Page : 1 SET - 3 BACHELOR IN COMPUTER APPLICATIONS (BCA) (Pre Revised) Term-End Practical Examination

# December, 2012 02625

### **CS-65P : WINDOWS PROGRAMMING**

*Time allowed : 2 hours Maximum Marks : 75* 

*Note : There are 2 questions in this paper. Answer both the questions. They carry 50 marks. The rest 25 marks are for the viva-voce.* 

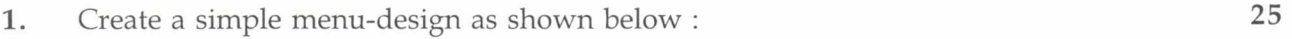

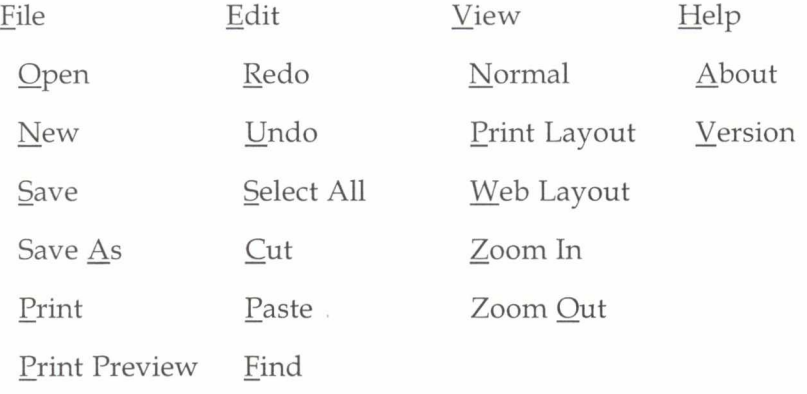

Note : No need of doing any programming.

2. Create a VB application to generate random dots (spots) with different colours upon 25 the mouse-over on the form. Place an Exit button to exit from the application.

 $CS-65P/S3$  1

## **BACHELOR IN COMPUTER APPLICATIONS (BCA) (Pre Revised) Term-End Practical Examination**

### **December, 2012**

#### **CS-65P : WINDOWS PROGRAMMING**

*Time allowed : 2 hours Maximum Marks : 75* 

00035

*Note : There are* 2 *questions in this paper. Answer both the questions. They carry 50 marks. The rest* 25 *marks are for the viva-voce.* 

- 1. Simulate the billing application for an Internet Service Provider (ISP) which provides 25 various Plans/schemes of Internet services. Assumptions can be made wherever necessary. Design the splash screen also for this application. Design user-friendly UI.
- 2. Create a simple VB application to print the number of characters in a given string and 25 also should print the string-length.

CS-65P/ S4